## **Cisco Netacad Chapter 4 Answers**

If you ally obsession such a referred cisco netacad chapter 4 answers books that will present you worth, acquire the no question best seller from us currently from several preferred authors. If you desire to funny books, l

You may not be perplexed to enjoy all ebook collections cisco netacad chapter 4 answers that we will extremely offer. It is not vis--vis the costs. It's not quite what you need currently. This cisco netacad chapter 4 answe

Computer Networking Complete Course - Beginner to Advanced Introduction to Networking | Network Fundamentals Part 1

NETACAD IT Essentials, Chapter 1: Introduction to the Personal ComputerWhat is Ethernet? CISCO Introduction to IOT |All Quiz \u0026 Final Assessment Answ CCNA 4 CH 4 Access Control ListsCCNA 2 v6.0 Chapter 4 Switched Networks Exam Answers 2019 – 100% Full CCNA 1 Chapter 4 ExamNETACAD CCNA Course 1, Chapter 4, Part 1 of 2, v5.1 NTEC 222 CCNA 2 v6 Chapter 4 - Switching Concepts NETACAD Chapter 4 v5. Cisco Netacad Chapter 4 Answers CCNA 1 v5.0.2 + v5.1 + v6.0 Chapter 4 Exam Answers 2019 2020 100% Updated Full Questions latest 2017 - 2018 Introduction to Networks. Free download PDF Fi CCNA 1 (v5.1 + v6.0) Chapter 4 Exam Answers 2020 - 100% Full Cisco ITN CCNA 1 v6.0 Chapter 4 Exam Answer R&S 2018 2019 001. 1 - rollover, 2 - crossover, 3 - straight-through. 1 - rollover, 2 - straight-through, 3 - crossover. 1 - crossover, 2 - straight-through, 3 - crossover, 2 - s ITN CCNA 1 v6.0 Chapter 4 Exam Answers 2018 2019 - Full ... IT Essentials Chapter 4 Exam Answers 2018 2019 Version 6.0 100% Cisco ITE latest or IT Essentials v6.0 chapter 4 Exam Answers PC hardware and software (ITE Version 6.00) collection year 2017, 2018 and 2019 Full 100%. IT Es Cisco Netacad It Essentials Chapter 4 Answers ITN Chapter 4 Quiz Answers Cisco 2019 100%. This quiz covers the content in CCNA RS Introduction to Networks Chapter 4. It is designed to provide an additional opportunity to practice the skills and knowledge presented in Cisco Netacad Assessment Answers Chapter 4 Cisco Netacad RSE CCNA 2 Chapter 4 Exam Answers v5.0 v6.0 2017 2018 2019 R&S Routing and Switching Essentials (version 6.00) Practice Test Questions Online CCNA2 v6.0 Chapter 4 Exam Answers 2019 - Passed Full Score ... This video is Chapter 4: Network Access. The material in this video covers the 6.0 version of Cisco NETACAD CCNA Introduction to Networks course. Welcome to ... Cisco NETACAD Routing and Switching v6.0 - Chapter 4 Title: Cisco Netacad Chapter 4 Answers Author: download.truyenyy.com-2020-12-09T00:00:00+00:01 Subject: Cisco Netacad Chapter 4 Answers Keywords Cisco Netacad Chapter 4 Answers - download.truyenyy.com Cisco CCNA 1 v6.0 Chapter 4 Exam Answers Score 100% 1. What are two reasons for physical layer protocols to use frame encoding techniques? (Choose two.) to reduce the number of collisions on the media. to distinguish data CCNA 1 v6.0 Chapter 4 Exam Answers 2019 (100%) Start studying Cisco Chapter 4 Quiz. Learn vocabulary, terms, and more with flashcards, games, and other study tools. Cisco Chapter 4 Quiz Flashcards | Quizlet CCNA 3 Chapter 4 Exam Answers 2017 - 2018 - 2019 - 2020 100% Updated Full Questions latest. CCNA 3 Scaling Networks v5.0.2 + v5.1 + v6.0. Free download PDF File CCNA 3 (v5.0.3 + v6.0) Chapter 4 Exam Answers 2020 - 100% Full CISCO Introduction to IoT Chapter 4 Quiz Answers. Other answers. What term is used to describe the intelligence demonstrated by machines? artificial intelligence. What three technologies control network functions to accomp CISCO Introduction to IoT Chapter 4 Quiz Answers This quiz covers the content in CCNA R&S Introduction to Networks Chapter 4. It is designed to provide an additional opportunity to practice the skills and knowledge presented in the chapter 4 Exam. 1. A network team is co

CCNA 1 v6.0 Chapter 4 Quiz Answers 2019 – CEREXAM.COM CCNA 1 v6.0 ITN Chapter 3 Exam Answers q22 ISOC -> The organization promotes the open development, evolution, and use of the internet throughout the world ISO -> This organization is the largest developer of international

CCNA 1 v6.0 Chapter 3 Exam Answers 2019 (100%) ITE v6.0 Chapter 4 Quiz Answers has some new update from the old version 5. You can review all Chapter 4 Quiz Answers. You will get passed scored 100% with this version 6.0. Good Luck for ITE v6.0 Quiz!

ITE v6.0 - IT Essentials Chapter 4 Quiz Answers - Premium. Cisco Netacad Chapter 4 Answers - Most Popular CCNA 1 v6.0 Chapter 4 Quiz Answers Cisco Last Update 2019. This quiz covers the content in CCNA R&S Introduction to Networks Chapter 4. It is designed to provide an additional

**[eBooks] Cisco Netacad Answers Chapter 4** 

Cisco Netacad Chapter 4 Test Answers book review, free download. Cisco Netacad Chapter 4 Test Answers. File Name: Cisco Netacad Chapter 4 Test Answers.pdf Size: 6233 KB Type: PDF, ePub, eBook: Category: Book Uploaded: 2020

Cisco Netacad Chapter 4 Test Answers | booktorrent.my.id Cisco Networking Academy is a global IT and cybersecurity education program that partners with learning institutions around the world to empower all people with career opportunities. It is Cisco's largest and longest-runni

nere and the sponsibility offers a concise and comprehensive introduction to the functional area of corporate responsibility. Readers will learn how to make difficult choices, promote responsible to the function with new a developing effective leadership skills.

Naster the technical skills and industry knowledge you need to begin an exciting career installing, configuring, configuring and troubleshooting computer networks with West's completely updated NETWORK+ GUIDE TO NETWORKS, hardware, software and operating systems as well as device interactions. Stories from professionals on the job, insightful discussion prompts, hands-on activities, applications and projects all guide you in exploring key c

CCNA 200-301 Exam Cram, Sixth Edition This is the eBook version of the print title. Note that the de Brack to the print title. Note that the eBook does not provide access to the practice duestions, Cram Quizzes, chapter-en oontains the extremely useful Cram Sheet tear-out: a collection of essential facts in an easy to review format. Covers the critical information you'll need to know to score higher on your CCNA exam! Understand networking f Tree Protocol Compare Cisco Wireless Architectures and AP Modes Configure and verify IPv4 and verify IPv4 and IPv6 static routing and single area OSPF Understand how automation impacts network management, controller-based Inderstand network programmability concepts, including characteristics of REST-based APIs (CRUD, HTTP verbs, and data encoding), configuration management mechanisms such as Puppet, Chef, and Ansible, and Ansible, and Ansib 2. Enter the book listing, click on the companion website, simply follow these steps: 1. Go to www.pearsonitcertification.com/register. 2. Enter the print book ISBN: 9780136632887. 3. Answer the security question to valida

This is the eBook of the printed book and may not include any media, website access codes, or print supplements that may come packaged with the bound book. Routing and Switching curriculum. This course in the Cisco Network Dook's features help you focus on important cours and Labs—Refer to the lists of networking vocabulary introduced and highlighted in context in each chapter. · Glossary—Consult the comprehensive Glossary—Consult the compr Dheck Your Understanding—Evaluate your readiness with the end-ofchapter questions that match the style of questions that match the style of questions you see in the online course quizzes. The answer key explains each answe Data accompanying Labs & Study Guide book. · Videos—Watch the videos embedded within the online course. · Hands-on Labs—Work through all the course and published in the separate Labs & Study Guide. This book is part of th

Introduction to Networks (CCNA v7) Companion Guide is designed as a portable desk reference to use anytime, anywhere to use anytime, anywhere to reinforce the material from the lists of networking vocabulary introducted an Activities and Labs - Maximize your study time with this complete list of all associated practice exercises at the end of each chapter. Check Your Understanding of topics with dozens of exercises from the online course ide the online course. Packet Tracer Activities - Explore and visualize networking concepts using Packet Tracer. There are 40 exercises interspersed throughout the chapters and provided in the accompanying Academy Series from

Introduction to Networks Companion Guide is the official supplemental textbook for the Introduction to Networks course in the Cisco® Networks course in the Cisco® Networking Academy® CCNA® Routling and Switching curriculum ne Companion Guide is designed as a portable desk reference to use anytime, anywhere to reinforce the material from the course and organize your time. The book's features help you focus on important concepts by answering t . The answer. Related praction to Naturated Practice exercises at the end of each chapter. Check Your Understanding—Evaluate your readiness with the end-of-chapter duestions you need to learn to perform certain tasks. Inte This icon. Videos–Watch the videos embedded within the online course. Packet Tracer Activities–Explore and visualize networking Academy Series from Cisco Press®. Books in this series support and complement the Cisco Networ

Cisco Networking Academy Builds IT Skills & Education For ...

Netacad Chapter 4 Exam Answers | www.voucherbadger.co

Interprotent is subtrorpt and finiong security soller or architect, you know the importance of securing your network and finding security solutions you can implement quickly. This succinct book departs from other security nonler and the security implications of Cisco routlers Authentication, and BGP Logging violations of each Password and privilege levels in Cisco routers Authentication, and BGP Logging violations Incident response Physical ne book is well organized, emphasizing practicality and a hands-on approach. At the end of each chapter, Akin includes a Checklist that summarizes the harden ing techniques discussed in the configurations you double-check you make your Cisco routers rock solid.

Connecting Networks v6 Companion Guide is the official supplemental textbook for the Connecting Networks version 6 course in the Connecting Networking Academy CCNA Routing and Switching and Switching and Switching curricul Consult the comprehensive Glossary with 347 terms. Summary of Activities and Labs—Maximize your readiness with the end-of-chapter duestions you see in the online course quizzes. The answer. How To—Look for this icon to stu Incorper Activities—Explore and visualize net incloded in the course identified throughout the book with this icon. Packet Tracer Activities—Explore and visualize networking concepts using Packet Tracer exercises intersper

"This course discusses the WAN technologies and network services required by converged applications in a complex network. The course allows you to understand the selection criteria of network devices and virtual private ne

Accessing the WAN CCNA Exploration Companion Guide Bob Vachon Rick Graziani Accessing the WAN, CCNA Exploration Companion Guide, written and edited by Networking Academy instructors, is designed as a portable desk referenc ne for exam all mportant concepts and organize your study time for exams. New and improved features help you study and succeed in this course: Chapter objectives: Review comes and answering questions and answer key: Evalua The answer. Challenge questions and activities: Strive to and teaches networking infrastructure courses at Cambrian College in Sudbury, Ontario, Canada. Bob has worked and teaught in the computer networking and information net of Cambrian College. Rick Graziani teaches computer science and computer networking courses at Cabrillo College in Aptos, California. Rick has worked and taught in the computer networking and information technology fie WAN Course Accessing the WAN, CCNA Exploration Labs and Study Guide ISBN-10: 1-58713-201-X ISBN-10: 1-58713-201-X ISBN-13: 978-1-58713-201-8 Companion CD-ROM that accompanies this print book.\*\* The CD-ROM provides many use Series from Cisco Press. The products in this series support and complement the Cisco Networking Academy online curriculum.

Copyright code : 8defdaf365b3f4126052a64fd97bc0db

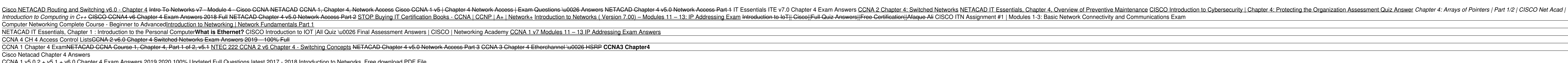

netacad-chapter-4-exam-answers 1/1 Downloaded from www.voucherbadger.co.uk on November 24, 2020 by guest [PDF] Netacad Chapter 4 Exam Answers When people should go to the ebook stores, search introduction by shop, shelf by

Answers Cisco Netacad Chapter 10 Test Answers Cisco Netacad Test Answers - orrisrestaurant.com Cisco Netacad Test Answers - Maine Landscape Management cisco ccna chapter 4 Exam Answers 2019 2020 100% Updated Full Questions